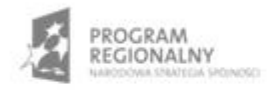

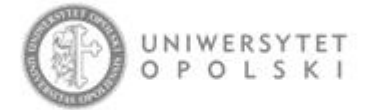

UNIA EUROPEJSKA EUROPEJSKI FUNDUSZ ROZWOJU REGIONALNEGO

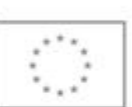

Projekt współfinansowany ze środków Europejskiego Funduszu Rozwoju Regionalnego w ramach RPO WO 2007-2013

"Rozbudowa infrastruktury informatycznej Uniwersytetu Opolskiego do wdrożenia platformy e-learningowej<br>i kompleksowego systemu obsługi studiów"<br>Umowa o dofinansowanie nr RPOP.02.02.00-16-002/09-00 z dnia 22.01.2010 r.

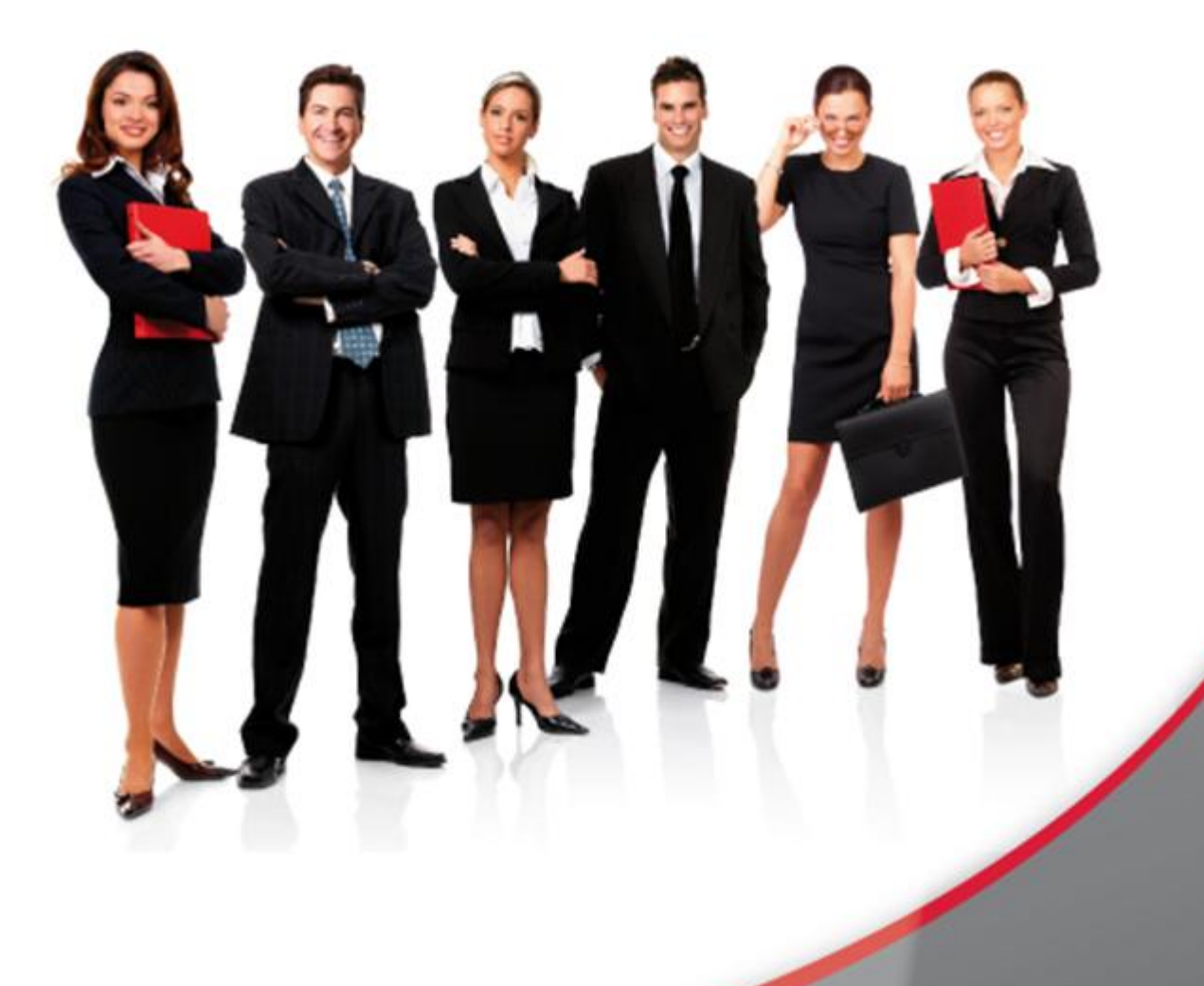

## Karta Informacyjna

Kontakt: 4system Polska, ul. Botaniczna 70, 65-392 Zielona Góra, kontakt@4system.com

## Wyświetlanie aktualności na stronie startowej

## **Chcąc przeczytać dodane przez administratora aktualności należy:**

- naciskając w menu "Aktualności" zakładkę "więcej" umieszczoną przy tematach artykułów,
- w głównym oknie strony startowej wyświetli się cała treść aktualności,
- chcąc wyświetlić historię dodanych aktualności naciskamy w menu "Aktualności" zakładkę "Wszystkie aktualności.

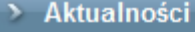

## **Hosting kursów**

W ramach projektu współfinansowanego przez Unię Europejską w ramach Europejskiego Funduszu Społecznego "Program rozwojowy Politechniki Koszalińskiej w zakresie kształcenia na kierunkach technicznych", zostały wydzierżawione kursy elearningowe.

> więcej...

Dodatni bilans za rok 2008. Zarząd spółki podsumował rok 2008. ≻ więcej…

> Wszystkie aktualności